## *OSAM - "the Healthy Alternative to VSAM"*

*Alan Cooper EMEA Technical Sales Newcastle, UK* 

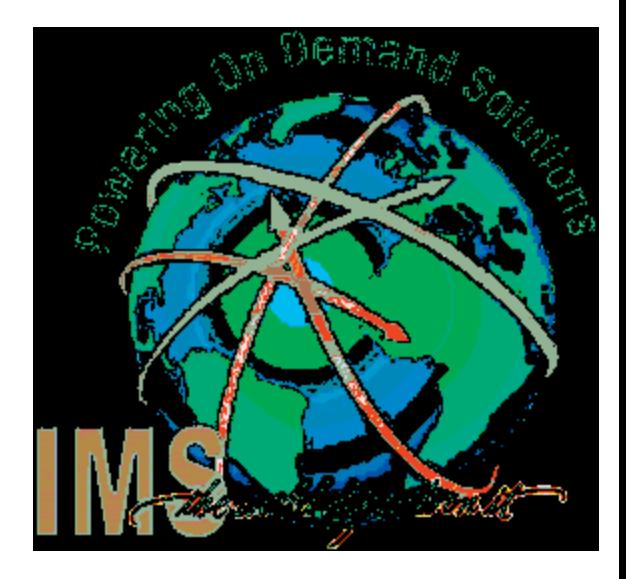

## **Origins of OSAM**

#### **Before VSAM there was ISAM**

**Indexed Sequential Access Method** 

#### **HISAM DB**

- Root at start of ISAM logical record
- $\bullet$  Root Key = ISAM record key
- Dependent segments stored, in sequence, following root
	- as many as will fit in ISAM logical record
- Remaining dependent segments must go into a BSAM overflow dataset

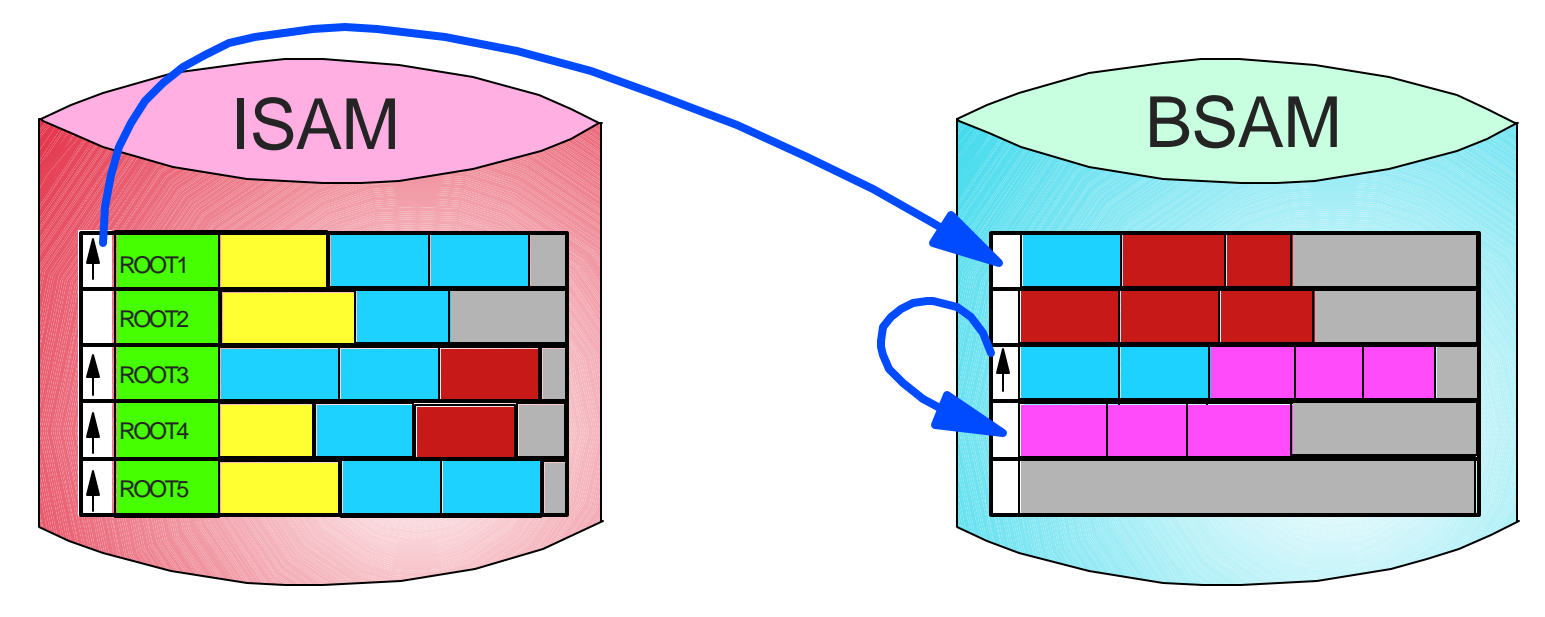

**The IMS code written to access segments in the BSAM overflow OSAM (Overflow Sequential Access Method)**

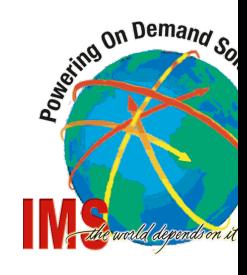

## **Message Queue Data Sets**

## **Optionally for HDAM, PHDAM, HIDAM and PHIDAM data**

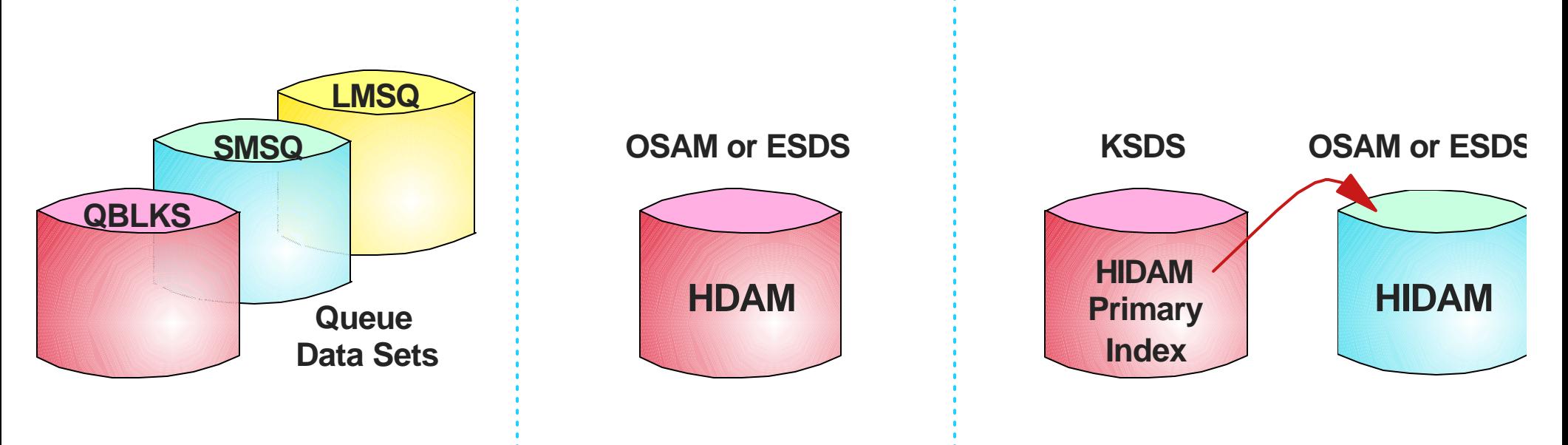

Some customers say "VSAM is an IBM strategic access method, but OSAM is not."

■ But IMS is strategic and OSAM is an essential part of IMS.

**Therefore, talk of OSAM being "non-strategic" is not true** 

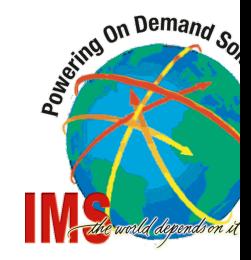

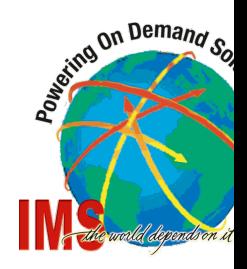

## **Base Performance**

- **Specific purpose (rather than general purpose) software**
- **Buffering**
- **E** Syncpoint processing
	- chained writes
	- parallel writes
- **"Background Write"**
- **OSAM Sequential Buffering**
- **OSAM 8GB Data Sets**
- **Cached data in Coupling Facility (CF)**

## **OSAM Base Functions**

## **△ Specific Purpose Software**

#### **OSAM has been written for specific IMS usage**

- optimised for these specific functions
- only 7 modules

#### ■ Compare with VSAM, which is a general purpose access **method**

#### **Basic Law of Computing**

"*The more specific the function, the more efficient the process*"

## **■ Benefit**

- **reduced CPU cost**
- **less maintenance**
	- **maintenance done within IMS**

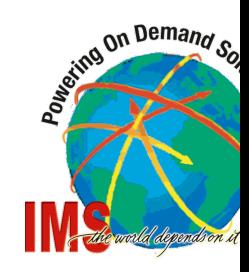

## **OSAM Blocks and Buffers**

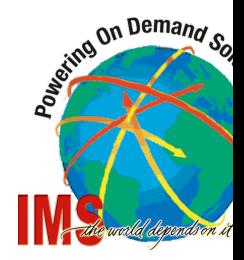

**A OSAM Blocksize can be any value up to 32,752** ► VSAM CISIZE is multiple of 512 up to 8K, and multiple of 2K up to 30K **There is one OSAM buffer-pool containing any number of subpools a subpool is a set (4 to 32,767) of buffers of the same size buffer sizes are 512, 1K, 2K or multiple of 2K upto 32K** ► VSAM buffersizes more than 4K must be multiples of 4K **any number of sub-pools can have same buffer size** ► VSAM allows a maximum of 16 (for non-index CIs) **Database Data Set can be assigned to a specific sub-pool subpool parameters specified with IOBF=... in DFSVSMxx Multiple OSAM sub-pools with same size buffers are encouraged**

- **E** especially in online systems
- **enables more parallelism in IMS buffer management**
- **reduces buffer-search cost for HD Space Search**

**In summary, OSAM offers more flexibility for blocksize, buffersize, and dedicated subpools** 

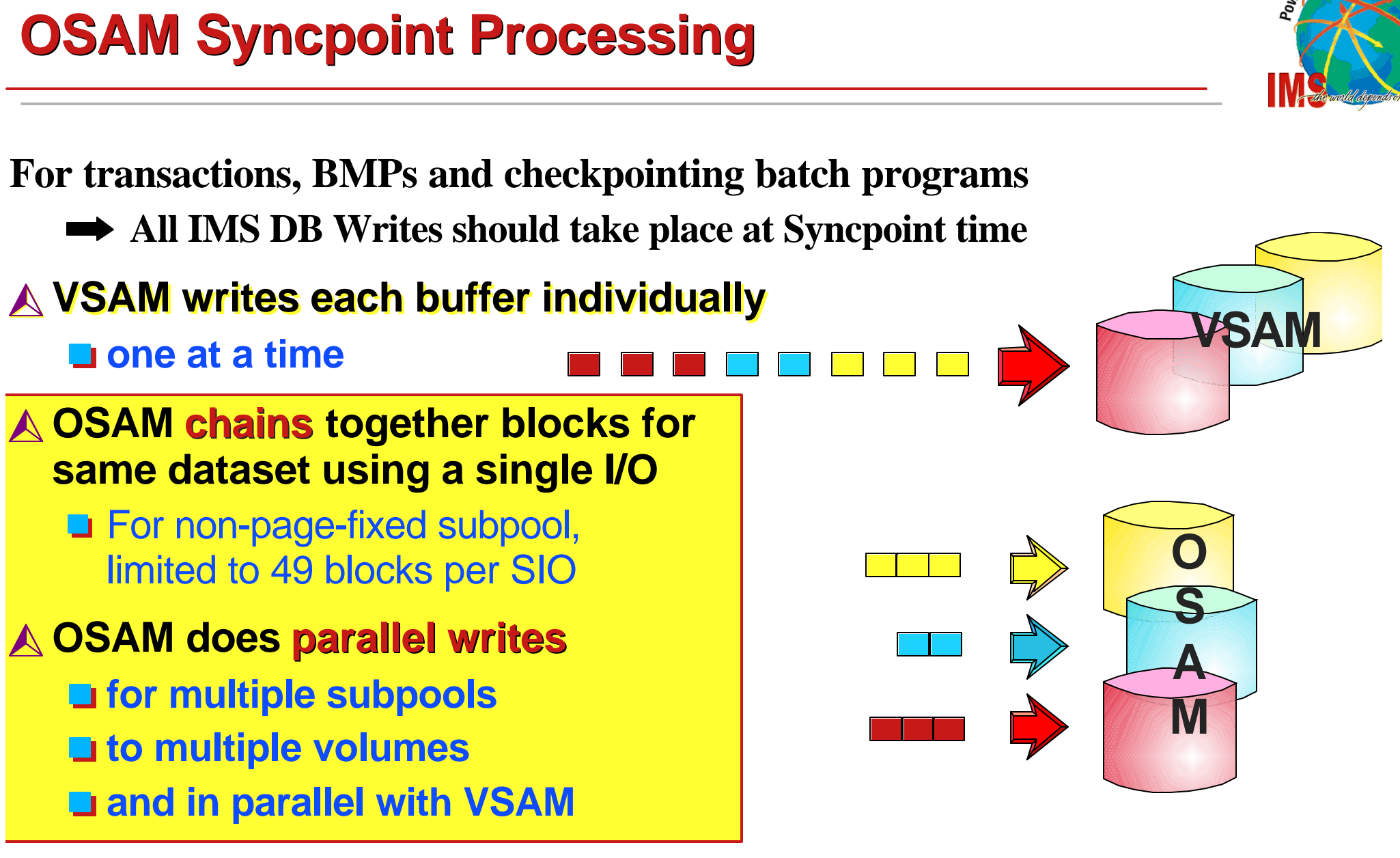

On Demand

## **Benefit**

**Reduced Elapsed Time & Region Occupancy**

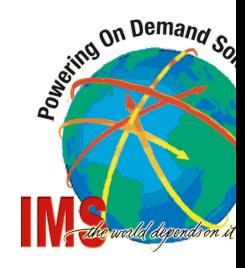

## **Sequential Buffering**

## **Chained Reads (10 consecutive blocks) instead of single-block reads**

- assumes if you need the first block, you will also need the immediately following ones
- **Look-ahead reading (asynchronous read-ahead)**
	- while processing current sequential set of blocks, read the next set
		- $\triangleright$  data required by application is always in buffers

## **OSAM Sequential Buffering (OSAM SB)**

- **'Enabled' by the user**
- **Dynamically switched on/off by IMS, according to the estimated/measured benefit**

## **Reads data into special OSB buffer sets**

- **Does not interfere with normal OSAM buffers**
- Copies buffer to normal OSAM buffer when needed instead of waiting to **retrieve it from DASD**

## **OSAM Sequential Buffering**

## **Exploited by**

- **BMPs (and theoretically, MPPs)**
- **Stand-alone Batch**

#### **Utilities**

Online IC, Unload, Scan, Prefix Update, Surveyor, HALDB Online Reorg,etc

## **Benefit**

- **Totally sequential processes can run in less than a third of the time**
- **All jobs with some element of sequential processing will see benefit**

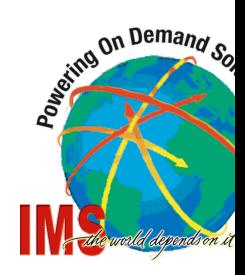

## **OSAM SB compared with HSSR**

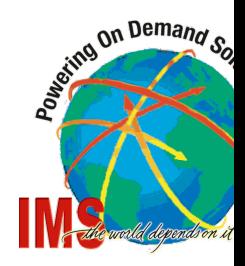

## **High Speed Sequential Retrieval (HSSR)**

- **Component of IMS High Performance Unload tool**
- **Includes an API**
	- transparent to programmer
- **Example 3 Supports VSAM and OSAM**
- **BUT**
	- **Only for stand-alone batch**
	- **Only a restricted set of DL/1 calls allowed with HSSR PCB**

## **OSAM SB**

- **<u></u>u** totally transparent
- $\blacksquare$  **no programming restrictions**
- **all environments and program types**

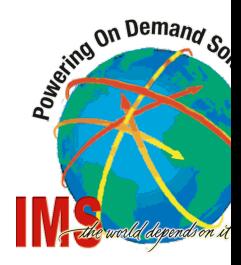

Prior to IMS V6, the one significant benefit offered by VSAM was Background Write

- For batch jobs (typically, though not exclusively) and especially if running without checkpointing, when all a subpool's buffers are updated and another read is needed, space must be made in the subpool. This is a "forced write" situation.
- However, with VSAM background write enabled, when IMS notices that a subpool is completely full of altered buffers, a specified percentage of the least recently used buffers would be written out by an asynchronous background lower-priority task
- This prevents the program having to wait for "forced writes to make space"

## **OSAM "Background Write" introduced in IMS Version 6**

**The OSAM facility is for stand-alone batch only, and is not a true "background" write** 

#### **When a forced write for space is needed by a batch program**

- OSAM issues a synchronous chained write of all the buffers in **the subpool**
- Similar to an application CHKP for just the subpool!

## **OSAM 8GB Datasets**

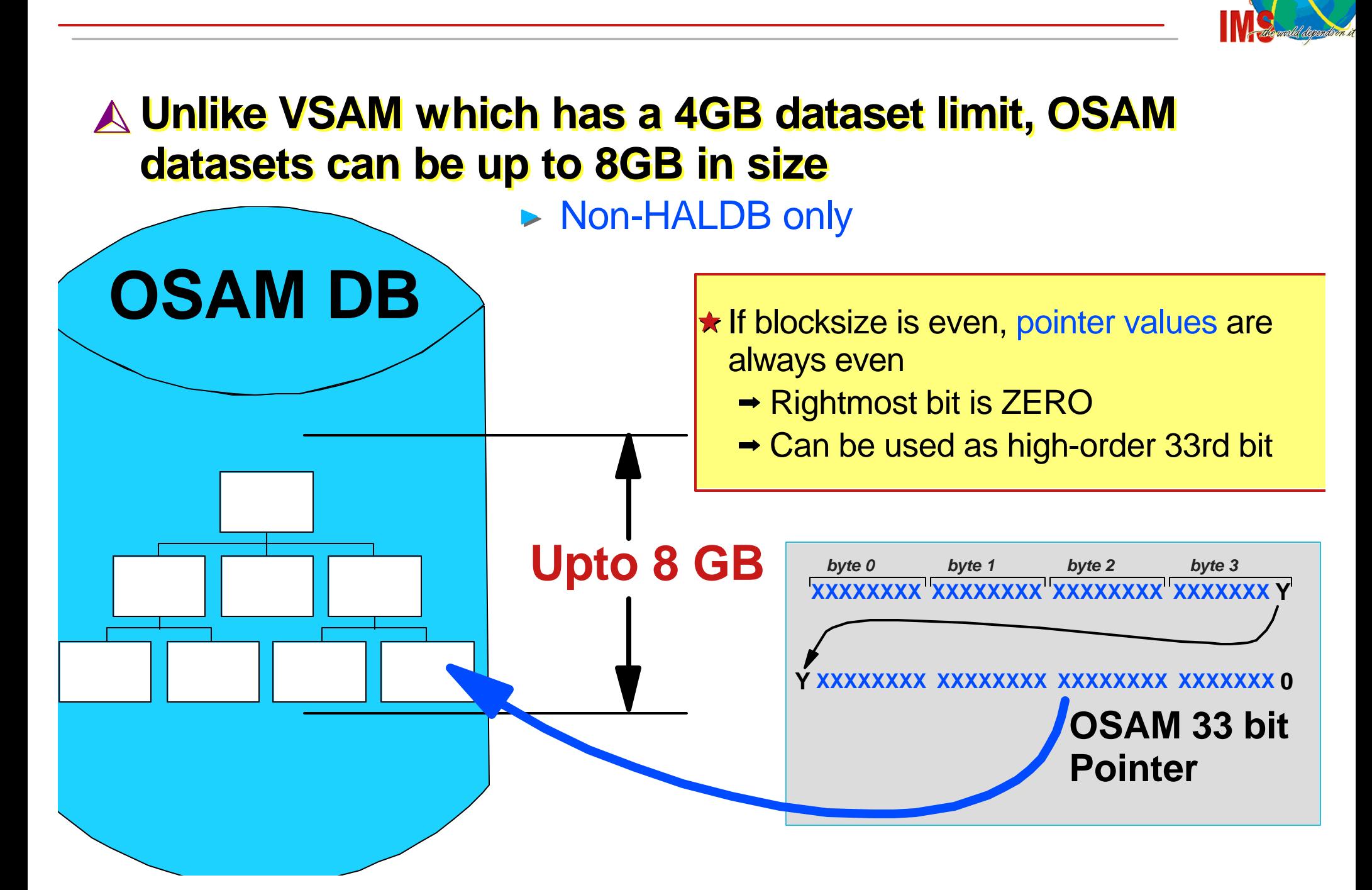

On Demand

## **Caching OSAM Data in the CouplingFacility**

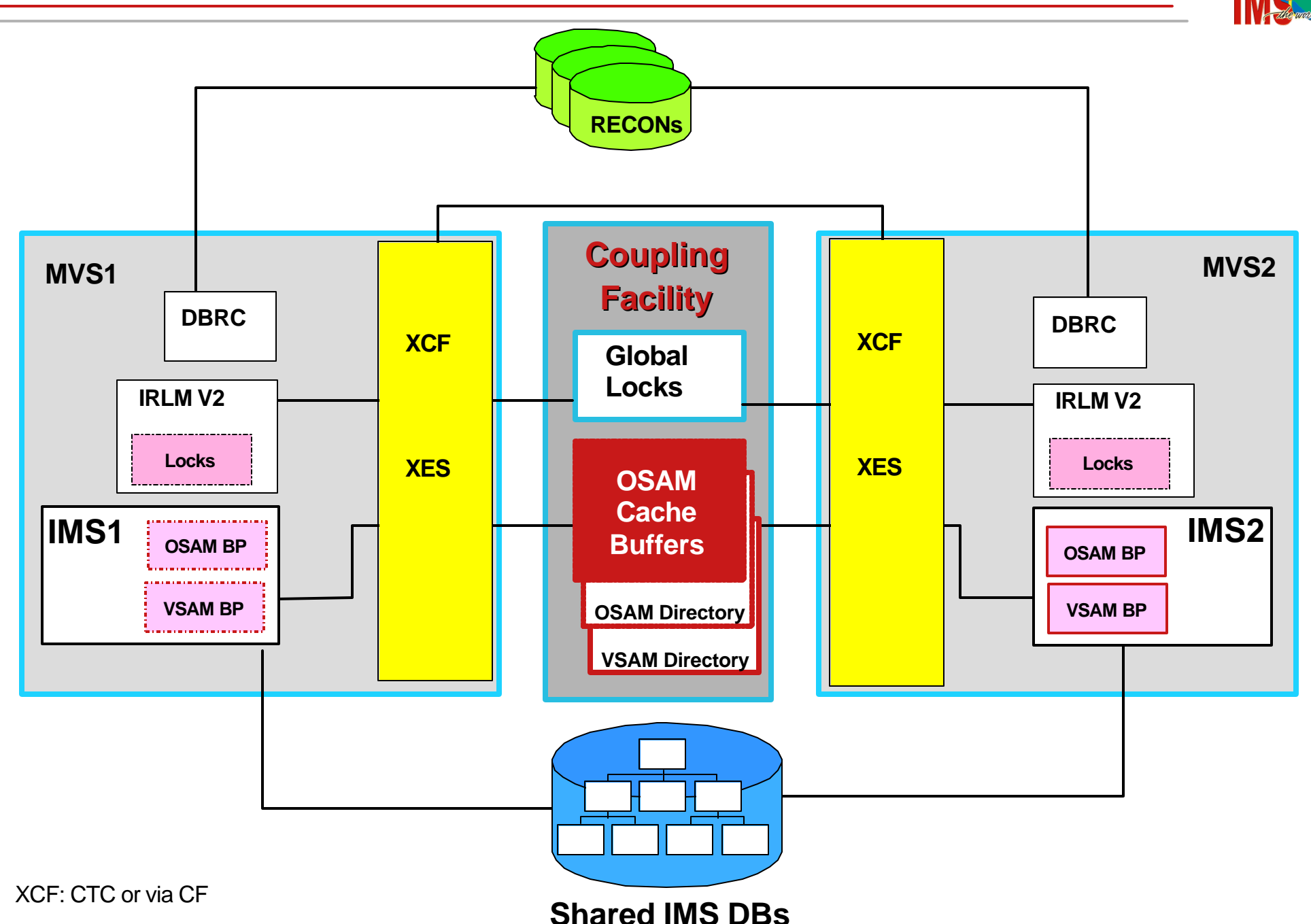

**Sexting On Demand Sox** 

## **Caching OSAM Data in the CouplingFacility**

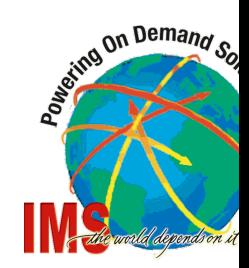

## **Objective:**

- **For small, highly volatile, shared OSAM DBs, reduce impact of OSAM re-read activity due to buffer invalidation**
	- replace DASD I/O with CF Access

#### **Utilizes store-through cache**

- When application reads data from DASD, it is copied (as a user **option) into the Coupling Facility**
- **At application commit, changed data written first to DASD, and then to Coupling Facility**
	- **•** before locks released

## **Caching is a user specified option**

- **Specified at the OSAM subpool level** 
	- **IOBF** statement in DFSVSMxx

#### **Choice of cache updated data only or cache all referenced data**

## **"Every Silver Lining has a Cloud"**

# On Demand

#### **Only VSAM allows a subpool to be defined to include buffers in Hiperspace**

- Hiperspace buffers explicitly exploit "Expanded Storage", but this is of little **relevance these days**
- **The main benefit of hiperspace is when the IMS system often performs "buffer" search" as part of the HD Space Search algorithm**
	- **VSAM only searches the main (non-hiperspace) part of the subpool**
	- **gives you all the benefits of a very large subpool without the costs of searching through the whole pool**

#### **OSAM requires care when allocating datasets**

- **E** especially when multi-volume
	- **details on following slides**

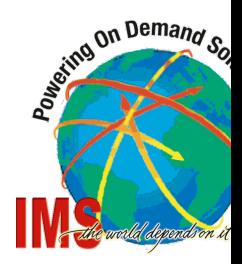

## **The number of OSAM Secondary Extents is limited**

**between 52 and 60 (dependent on blocksize)**

#### **OSAM can use JCL or Access Method Services (AMS) to allocate database data sets**

**Allocating multi-volume OSAM database data sets must be done carefully**

**There are different rules for SMS managed DASD and non-SMS managed DASD**

**Care is also required in** *reusing* **an OSAM multi-volume data set**

**You potentially could leave an EOF on a volume that is not used on a reload**

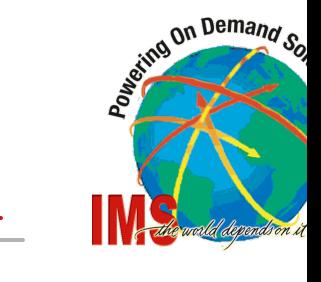

## **Allocating a single-volume OSAM database data set using JCL <u><b>La**</u> JCL uses IEFBR14

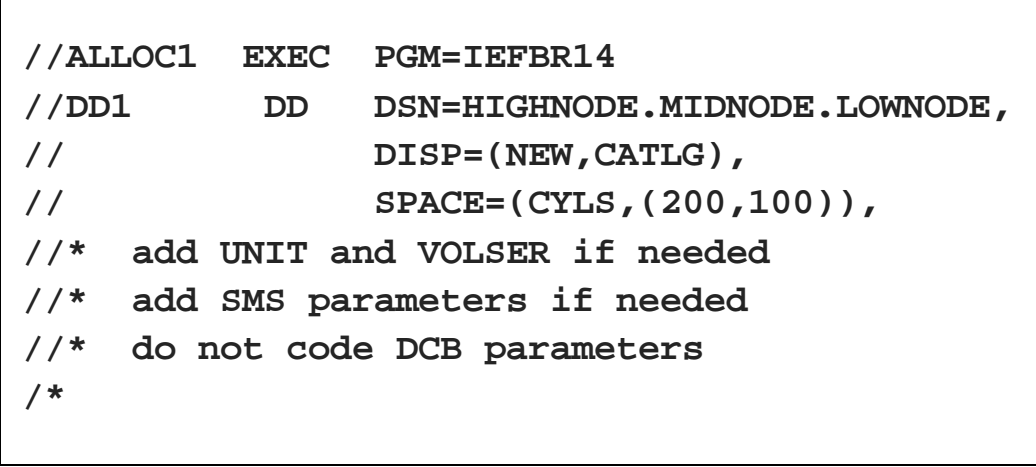

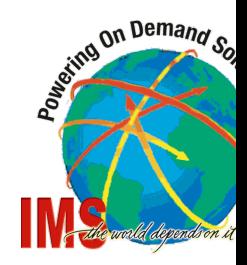

#### **Allocating a single-volume OSAM database data set using AMS**

#### **LAMS uses IDCAMS and ALLOCATE control cards**

```
 //ALLOC1 EXEC PGM=IDCAMS,REGION=4096K
 //SYSPRINT DD SYSOUT=*
 //SYSIN DD *
 /* */ 
  /* DELETE OLD DATA SET IF IT EXISTS */
 /* */
  DELETE 'HIGHNODE.MIDNODE.ENDNODE' 
  IF LASTCC <= 8 THEN SET MAXCC = 0 
 /* */
  /* ALLOCATE - WITH SMS PARAMETERS */
 /* */
  ALLOCATE DSN('HIGHNODE.MIDNODE.ENDNODE') - 
        NEW CATALOG - 
        DATACLAS(DCLAS) - 
        MGMTCLAS(MCLAS) - 
         STORCLAS(SCLAS) - 
         SPACE(200 100) CYLINDERS 
 /*
```
 **/\*** 

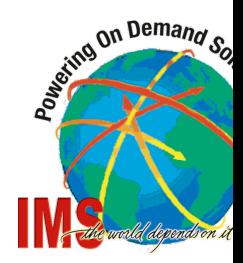

#### **Allocating a Multi-Volume OSAM database data set using JCL for non-SMS managed DASD**

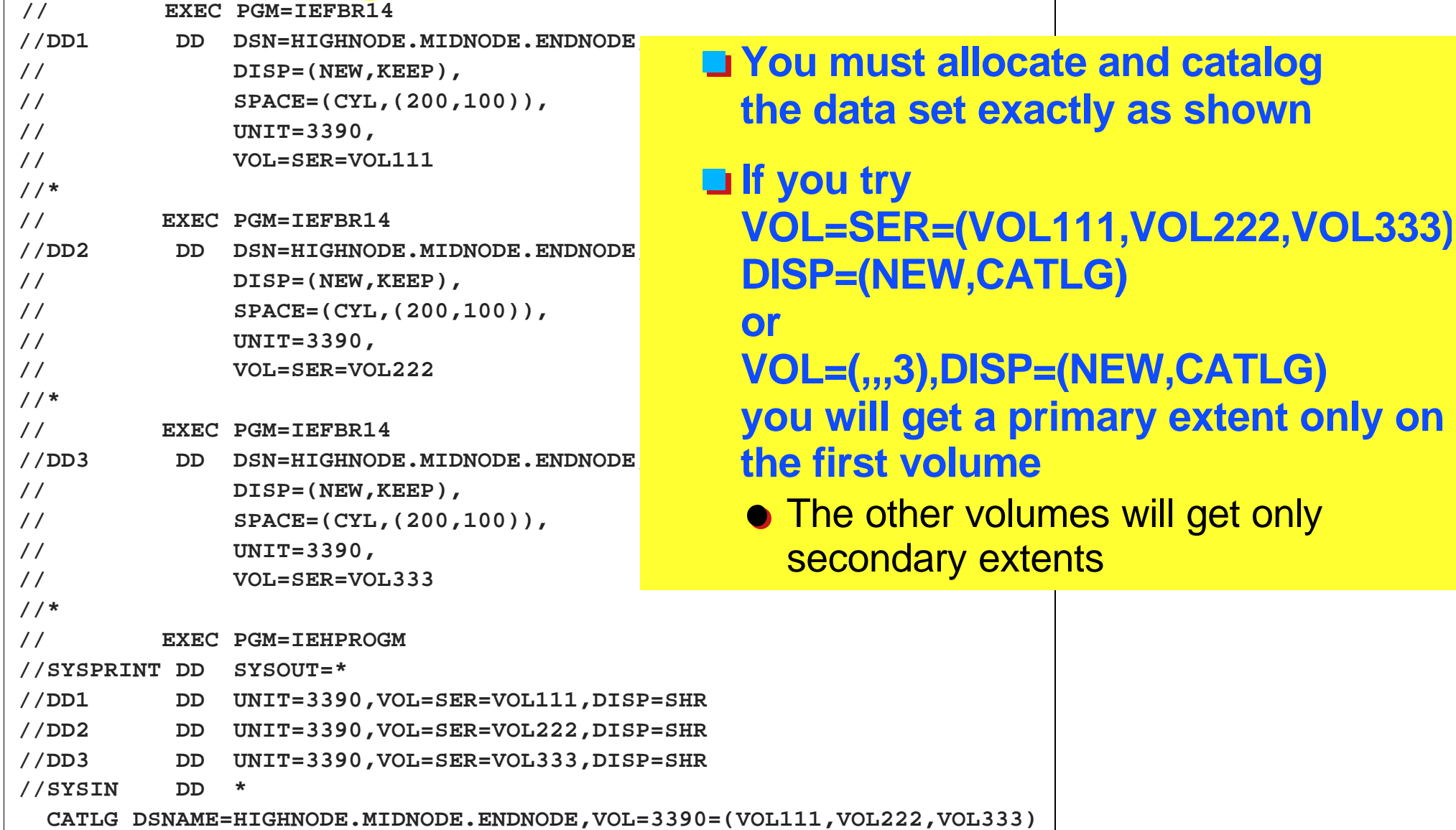

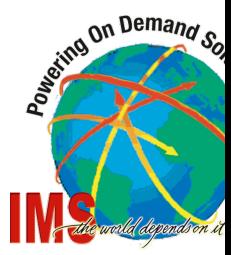

## **Allocating a multi-volume OSAM database data set using AMS for non-SMS managed DASD**

 // EXEC PGM=IDCAMS,REGION=4096K //SYSPRINT DD SYSOUT=\* //SYSIN DD \* DELETE 'HIGHNODE.MIDNODE.ENDNODE' IF LASTCC  $\leq$  8 THEN SET MAXCC = 0

 ALLOC DSN('HIGHNODE.MIDNODE.ENDNODE') - NEW KEEP - SPACE(200,100) CYLINDERS - UNIT(3390) - VOL(VOL111)

 ALLOC DSN('HIGHNODE.MIDNODE.ENDNODE') - NEW KEEP - SPACE(200,100) CYLINDERS - UNIT(3390) - VOL(VOL222)

 ALLOC DSN('HIGHNODE.MIDNODE.ENDNODE') - NEW KEEP - SPACE(200,100) CYLINDERS - UNIT(3390) - VOL(VOL333)

 DEFINE NONVSAM - (NAME('HIGHNODE.MIDNODE.ENDNODE') - VOL(VOL111,VOL222,VOL333) - DEVT(3390,3390,3390))

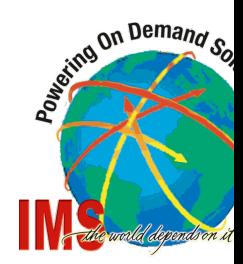

#### **Beware!**

**Multi-volume OSAM database data sets on non-SMS DASD can not be backed up with IMS Image Copy 2**

- Each data set has a sequence number of 1
- DF/DSS can not process this

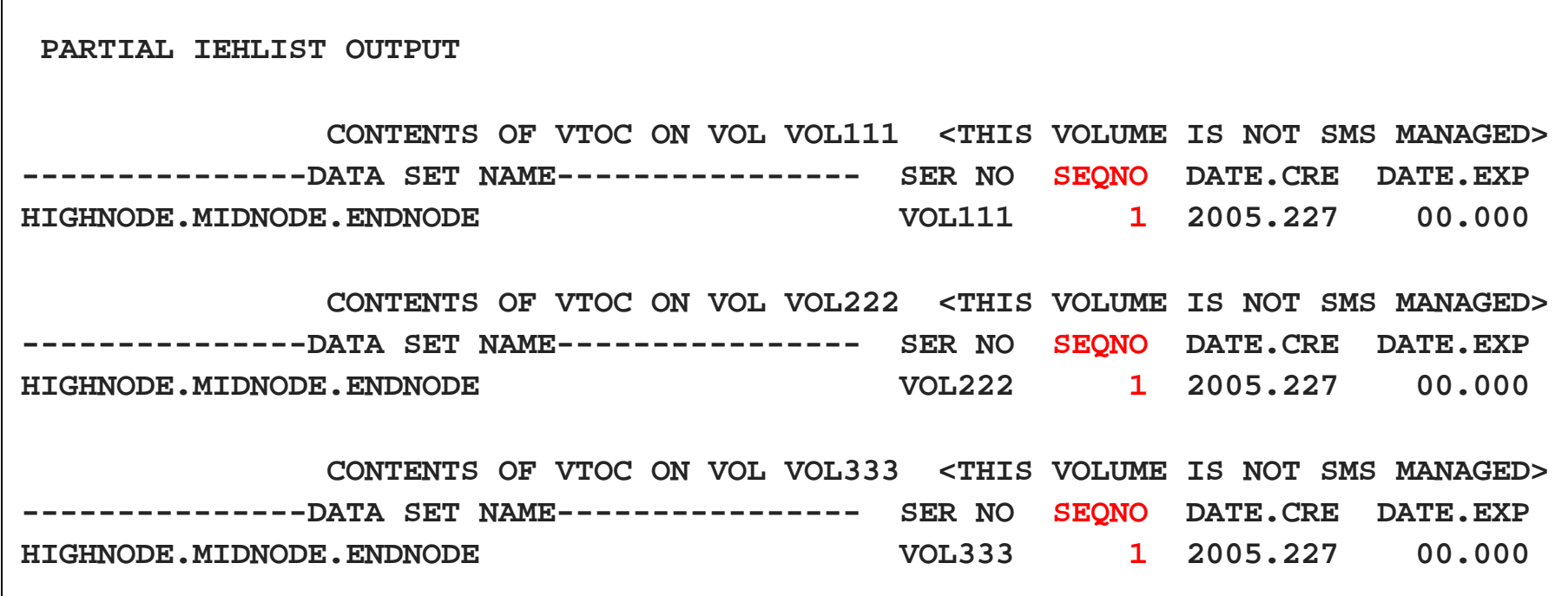

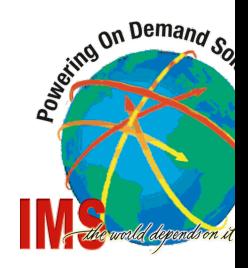

## **Allocating a multi-volume OSAM database data set using JCL for SMS managed DASD**

- **You must use an SMS storage class with the Guaranteed Space attribute**
- **You must specify the volume serial numbers**
	- If you do not do these two things you will get a primary extent only on the first volume
	- The other volumes will get only secondary extents

```
 // EXEC PGM=IEFBR14 
 //DD123 DD DSN=HIGHNODE.MIDNODE.ENDNODE, 
 // DISP=(NEW,CATLG), 
 // SPACE=(CYL,(200,100)), 
\frac{1}{2} UNIT=3390,
 // VOL=SER=(VOL111,VOL222,VOL222),
 // STORCLAS=GTDSPACE 
 /*
```
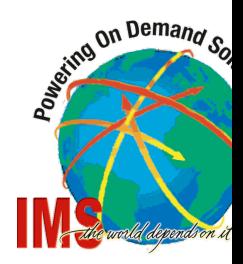

#### **Allocating a multi-volume OSAM database data set using AMS for SMS managed DASD**

```
 // EXEC PGM=IDCAMS,REGION=4096K 
 //SYSPRINT DD SYSOUT=* 
 //SYSIN DD * 

  DELETE 'HIGHNODE.MIDNODE.ENDNODE' 

 IF LASTCC \leq 8 THEN SET MAXCC = 0

  ALLOC DSN('HIGHNODE.MIDNODE.ENDNODE') - 
        NEW CATALOG - 
        SPACE(200,100) CYLINDERS - 
        UNIT(3390) - 
        VOL(VOL111 VOL222 VOL333) - 
        STORCLAS(GTDSPACE) 
 /*
```
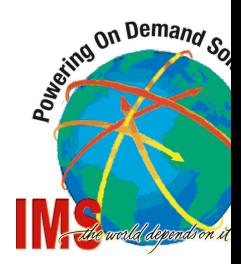

## **Good News**

**Multi-volume OSAM database data sets on SMS DASD can be backed up with IMS Image Copy 2**

● Each data set has the proper sequence number

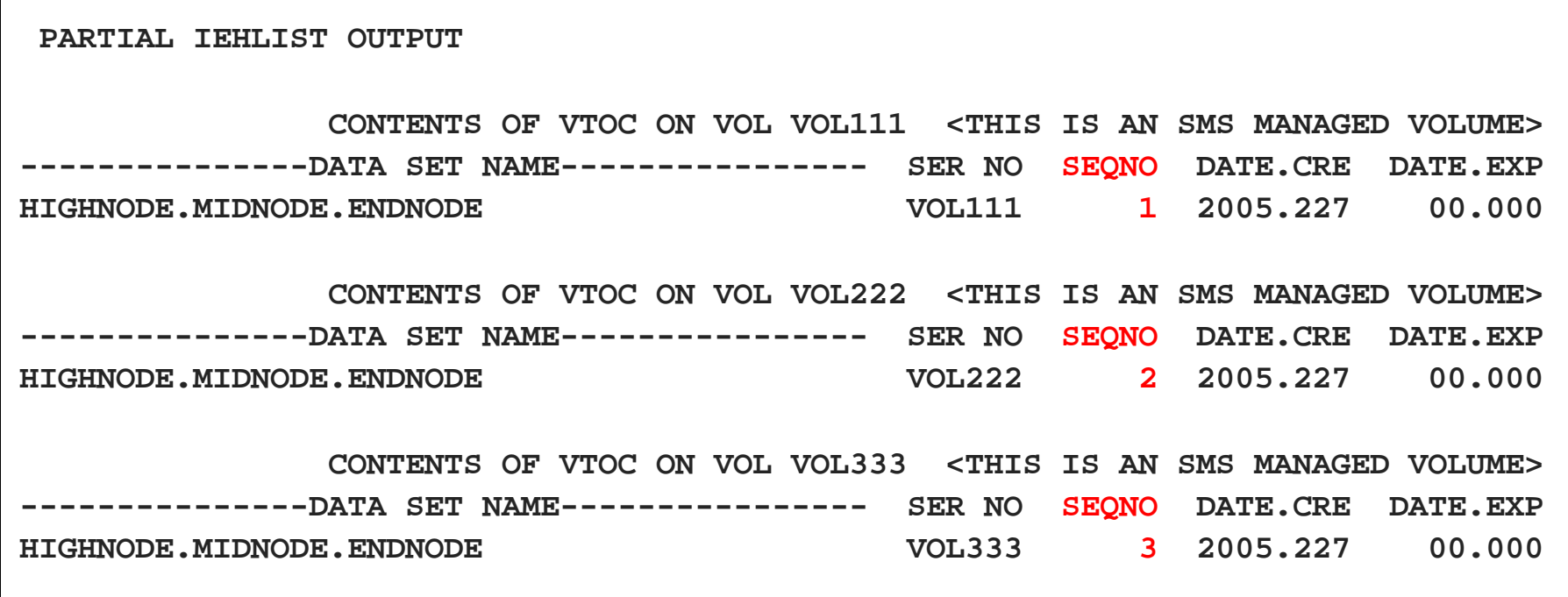

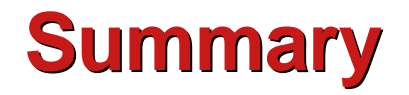

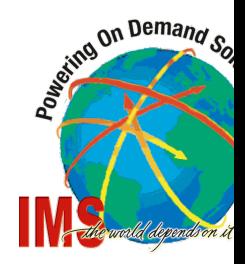

## **OSAM is more efficient than VSAM**

- **less CPU**
- **chained writes**
- **parallel writes**

**Reduced Online Region Occupancy Reduced Batch Elapsed Times**

- **chained and look-ahead reading with OSAM SB**
- **OSAM supports up to 8GB datasets** (for non-HALDB)
- **OSAM allows Coupling Facility caching for volatile shared DBs**

 $\bigstar$  If performance or cost are key factors in your system **USE OSAM**